Comcast Voicemail Options Delete Messages
>>>CLICK HERE<<<

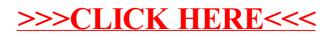